### Receiving Data

- You receive (read) data from a UART by reading from its URXBUF register.
- You can read any time you want, but you might not get anything useful.
- The RDR (Receive Data Ready) bit indicates whether the URXBUF register contains valid data.
- Reading a character from URXBUF when RDR is 0 doesn't interfere with the current receive operation.
- Reading a character from URXBUF when RDR is 1 resets RDR to 0 and readies URXBUF to receive another transmission.
- The UART class provides one input function:
	- get() returns an int whose value is either a character read from the UART, or -1 is no character is available.
- For example, if port is a reference to a UART, then:

```
int c;
while ((c = port.get()) < 0) ;
```
waits for a valid character from the UART.

- Only the low-order byte of the URXBUF contains data.
	- The remaining bytes are unused.

## Sending Data

- The UART class provides two output functions:
	- ready for put() returns true if the UART is ready to accept more output.
	- put(c) sends character c to the UART.
- For example, if port is a reference to a UART, then:

```
while (!port.ready for put())
 ; 
port.put(c);
```
waits for the UART to complete the previous transmission, and then initiates another.

- The UART transmits the low-order byte of UTXBUF.
	- It ignores the remaining bytes.

#### A UART Class in C++

```
class UART { 
public: 
     ~~~ // see the next few slides 
private: 
     device_register ULCON; 
     device_register UCON; 
    device register USTAT;
    device register UTXBUF;
     device_register URXBUF; 
    device register UBRDIV;
};
```
## Controlling Transmission Speed

These public members are for enabling and disabling the UART:

```
class UART { 
public: 
    \simenum mode \{ RXM = 1, TXM = 8 \};void disable() { UCON = 0; }
    void enable() { UCON = RXM | TXM; }
    void init() { enable(); ~~~ }
~\sim~};
```
■ And these are the three i/o functions...

#### Controlling a UART

```
class UART { 
public: 
    \sim int get() { 
         return (USTAT & RDR) != 0 ?
             static cast<int>(URXBUF) : -1;
     } 
     bool ready_for_put() {
         return (USTAT & TBE) != 0; } 
     void put(int c) { 
         UTXBUF = static cast<device register>(c);
    }<br>}
    ~\sim~};
```
#### Better I/O Functions

- UARTs are often used for sending and receiving character data.
- Unfortunately, our current UART interface requires that we use a cast to operate in terms of characters, as in:

```
int temp; 
char c; 
if ((temp = port.get()) != -1) {
     c = static_cast<char>(temp); 
    \sim}
```
#### Better I/O Functions

■ Here's a better set of UART functions:

```
bool get(char &c) { 
    if ((USTAT & RDR) == 0) return false; 
    c = static cast<char>(URXBUF);
     return true; 
} 
void put(char c) { 
     UTXBUF = c; 
}
```
#### Better I/O Functions

- This get function mimics std::istream::get:
	- If it gets a character, it returns true and places the character value in a char (not an int) argument passed by reference.
	- Otherwise, it returns false.

```
UART &port = *new UART;
\sim\simchar c;
if (port.get(c)) { 
~\sim~}
```
#### Ensuring Proper Alignment

Again, the UART 0 group consists of six device registers:

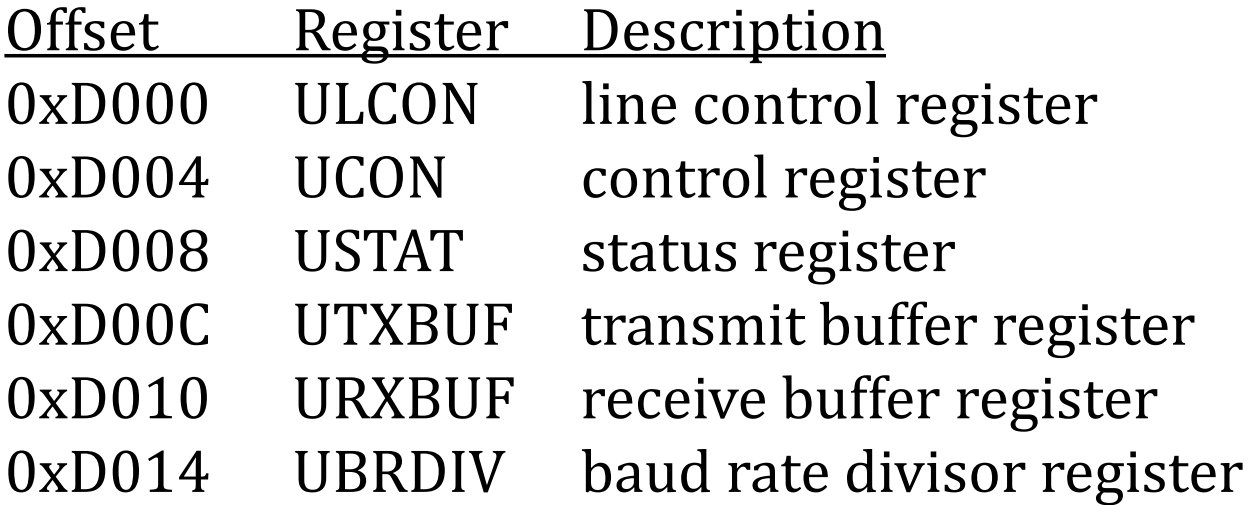

- How can you be sure that each structure member is at the correct offset?
- Most compilers offer extensions to help you control structure layout…

#### Layout Guarantees

For example, some compilers offer pragmas, as in:

```
#pragma pack(push, 4) 
struct UART { 
~\sim~};
#pragma pack(pop)
```
Some dialects of GNU C and C++ support type attributes such as:

```
struct UART __attribute__(packed) { 
    \sim};
```
#### Using Static Assertions to Enforce Layout

■ You can catch misalignments at compile time using static assertions, as in:

```
struct UART { 
    device register ULCON;
     device_register UCON; 
~\sim~};
static_assert( 
     offsetof(UART, UCON) == 0x04, 
     "UCON register must be at offset 4 in UART" 
);
~~~
```
#### Guaranteed Initialization

- A UART must be initialized by calling init before it can be used.
	- A user could easily forget to do so.
- *Interfaces should be: easy to use correctly hard to use incorrectly.*
- How can we make sure that initialization for a UART is guaranteed?

#### **Constructors**

■ We could turn init into a constructor to ensure that it's always called when a UART is created:

```
class UART { 
public: 
    \sim\simUART() { enable(); ~~~ }
    \sim};
```
■ Unfortunately, this doesn't quite work with our definitions...

#### **Constructors**

- Memory-mapped objects aren't normal objects.
	- You don't (or at least shouldn't) define any objects of the UART type.
	- You just set up pointers or references to existing memorymapped registers using reinterpret cast.
- This leaves the compiler no opportunity to generate code for constructor calls as it normally would.
- However, you can construct a UART object at a memory-mapped location by using a placement new-expression…

#### Constructors and New-Expressions

• An expression such as:

 $p = new \tT(v);$  // (v) is optional

translates into something (sort of) like:

 $p =$  static cast< $T$  \*>(operator new(sizeof( $T$ ))); p->*T*(*v*); // explicit constructor "call"

- The expression  $p\rightarrow\overline{r}(v)$  is a notation for "apply the T constructor that accepts argument v to the storage addressed by p".
	- It doesn't actually compile.
- If the new-expression lacks an initializer such as  $(v)$ , it uses T's default constructor.

#### Constructors and Placement New

- The C++ Standard Library provides a version of operator new that you can use to "place" an object at a specified location.
- The function is defined as just:

```
void *operator new(std::size t, void *p) throw () {
     return p; 
}
```
- It ignores its first parameter and simply returns its second.
- The empty exception-specification, throw(), indicates that the function won't propagate any exceptions.
- This operator new is often an inline function, so the compiler can optimize calling the function down to just copying a pointer.

#### Constructors and Placement New

A *placement new-expression* such as:

 $p = new (region) T (v);$  // (v) is optional

translates into something along the lines of:

 $p =$  static cast< $T$  \*>(operator new(sizeof( $T$ ), *region*)); p->*T*(*v*);

- In effect, it just constructs a  $T$  object in the storage addressed by region.
	- The first line of the translation assigns p the address returned from operator new, namely the value of region.
	- The second line constructs a T object at that address.

#### UART with Placement New

■ Using a placement new-expression, the definition for UART0 now looks like:

 $UART * const$  UART $0 =$ new(reinterpret cast<void \*>(0x03FFD000)) UART;

As a reference, it looks like:

 $UART$  &UART $\Theta =$ \*new(reinterpret\_cast<void \*>(0x03FFD000)) UART;

- C++ lets you declare operator new as a class member.
- If T is a class type with a member operator new, then a newexpression such as:

 $p = new T (v);$  // (v) is optional

uses T's operator new rather than the global operator new.

 New-expressions for all other types continue to use the global operator new.

You can implement an operator new as a class member that places a device at a specified memory-mapped address:

```
class UART { 
public: 
     void *operator new(std::size_t) {
          return reinterpret_cast<void *>(UART0_address);
     } 
~\sim~private: 
    enum { UART0 address = 0 \times 03FFD000 };
    \sim\sim};
```
 Then you can create a fully constructed UART object at the desired memory-mapped location using just:

```
UART & UART\theta = *new UART;
```
- This new-expression:
	- uses the UART's operator new to "place" the UART object in its memory-mapped location, and
	- uses the UART's default constructor to initialize the object.
- A member operator new is always a static member, even if not declared so explicitly.
- Unfortunately, this only works for UART 0...

- How can we make it work for UART 1 as well?
- You can overload operator new with a parameter that specifies the UART number:

```
class UART { 
public: 
     void *operator new(std::size_t, int n) {
         return reinterpret_cast<void *>( 
             UART0_address + n * 0x1000
         );
~\sim~};
```
Using this operator new, you can write:

UART &port = new  $(0)$  UART;  $//$  use UART0

 $\blacksquare$  Unfortunately, this works only when the placement argument is 0 or 1, but it still compiles for other values:

UART &port = new  $(42)$  UART; // compiles, but fails

- You can't prevent this with a static assertion.
- If you want to restrict the argument to  $0$  or 1, you must use a run-time check, or…
- You can use an enumeration as the placement parameter type...

```
class UART { 
public: 
     enum uart_number { zero, one }; 
     void *operator new(std::size_t, uart_number n) {
         return reinterpret cast<void *>(
             UART0 address + n * 0x1000
          );
     } 
~\sim~private: 
    enum { UART0 address = 0 \times 03FFD000 };
    \sim\sim};
```
Using this operator new, you can write:

```
UART &port = new (UART::zero) UART;
```
- Now your choice of UART number is limited to only zero  $(= 0)$ and one  $(= 1)$ .
- You can't place a UART somewhere else unless you go way out of your way:

UART &port = new (*static\_cast<UART::number>(42)*) UART;

■ Yet another reason to avoid casts.

#### Sooner Rather Than Later

- Static (compile-time) checking has advantages over run-time checking:
	- Fixing compile-time errors is almost always faster and easier than finding and fixing run-time errors.
	- Whereas you might be reluctant to pay for a run-time check, compile-time checks are free.
	- Whereas you can ship a program that might fail a run-time check, you can't ship a program that fails a compile-time check.
- Obviously, you can't detect all errors at compile time, but C++ offers lots of ways to turn would-be run-time errors into compile-time errors.

## Modeling Devices More Accurately

- Most of the E7T's special registers support both read and write operations.
	- Class members of type device register are read/write by default.
- But not all UART registers are read/write:
	- USTAT and URXBUF are read-only.
	- UTXBUF is write-only.

## Modeling Devices More Accurately

- Writing to a read-only register can produce unpredictable misbehavior that can be hard to diagnose.
	- You're much better off enforcing read-only semantics at compile time.
- Fortunately, declaring a member as read-only is easy  $-$  just declare it const.
- Reading from a write-only register can also produce unpredictable misbehavior that can be hard to diagnose.
	- Again, you're better off catching this at compile time, too.
- Unfortunately, C++ doesn't have a write-only qualifier.
- However, you can enforce write-only semantics by using a class template…

#### A Write-Only Class Template

- write only<T> is a simple class template for write-only types.
- For any type T, a write only<T> object is just like a T object, except that it doesn't allow any operations that read the object's value.
- For example,

```
write only<int> m = 0;
write_only<int> n; 
n = 42;m = n; // error: attempts to read the value of n
```
#### A Write-Only Class Template

■ The class template definition is:

```
template <typename T>
class write only {
public: 
    write only() \{ \}write only(T const &v): m (v) \{ \}void operator =(T const &v) \{ m = v; \}private: 
     T m; 
     // disallow copy operations... 
    write only(write only const &);
    write only &operator =(write only const \&);
};
```
#### Modeling Devices More Accurately

■ Using the const qualifier and the write\_only<T> template, the UART class data members look like:

```
class UART { 
    \sim\simprivate: 
    device register ULCON;
     device_register UCON; 
     device_register const USTAT; 
     write_only<device_register> UTXBUF; 
     device_register const URXBUF; 
    device register UBRDIV;
};
```
■ However, compilers will complain about this, as they should...

■ In C++, any class with non-static data members of const type must have at least one user-declared constructor:

```
class UART { 
public: 
    UART(); // no definition needed 
~\sim~ device_register const USTAT; 
~\sim~};
```
 You need not define the constructor provided you never actually define any UART objects.

The compiler will complain if you define the constructor like this:

```
struct UART { 
     UART() { } // error (maybe just a warning) 
     device_register const ULCON; 
    \sim\sim};
```
 Every constructor in a class with non-static data members of const scalar type must have a member-initializer for each such member.

- **The const UART members are USTAT and URXBUF.**
- If you define a default UART constructor, it should look like:

```
class UART { 
public: 
     UART(): USTAT (v1), URXBUF (v2) { } 
    \sim\sim};
```
- Whatever you use for v1 and v2, this is not good:
	- Constructing a memory-mapped UART will write values into read-only registers USTAT and URXBUF.
	- Even if you omit v1 and v2 (which you can do), the constructor will write zeros into those registers.

If you don't want your program calling that constructor, then you should use access control to prevent the call:

```
class UART { 
    \simprivate: 
     UART(); // no definition needed 
~\sim~device register ULCON;
};
```
However, you won't be able to use member operator new.

### A Read-Only Class Template

- There's another, better way to enforce read-only semantics.
- You can define a class template read only<T> much like write only<T>, and use that instead of const, as in:

```
class UART {
```
 $\sim$  $\sim$ 

 *read\_only<device\_register>* USTAT; write only<device register> UTXBUF; *read\_only<device\_register>* URXBUF;

 $\sim$  $\sim$ 

};

## A Read-Only Class Template

- A read\_only<T> object is not const:
	- You need not initialize a read\_only<T> data member.
- Other than the default constructor, read only<T> provides only two operations:
	- A conversion operator that lets you inspect the object, as in:

```
read_only<int> r;
\sim\simint i = r; \frac{1}{\sqrt{C}} // OK
```
 An address-of operator that yields the address of the object as a "pointer to const".

int const  $*p = \&r$  // OK

#### A Read-Only Class Template

The class template definition is:

```
template <typename T>
class read_only { 
public: 
    read only() \{ \} operator T const &() const { return m; } 
     T const *operator &() const { return &m; } 
private: 
     T m; 
     // disallow copy operations... 
    read only(read only const &);
    read only &operator =(read only const \&);
};
```
## Summary

- You can control memory-mapped i/o using only standardized language features (but they will have platform-specific behavior).
- Put your effort into writing data declarations that model the hardware as precisely as possible.
	- If you do that well, writing the code to manipulate the hardware will be much easier.
- Whatever you do, isolate language and hardware dependencies inside abstract types, either as structures in C or classes in C++.

**Is Parallel Programming still Hard or just OK**

Michael Wong, Codeplay Software VP of Research and Development Chair of SYCL Heterogeneous Programming Language **ISOCPP.org Director, VP Head of Delegation for C++ Standard for Canada Chair of Programming Languages for Standards Council of Canada**

**Chair of WG21 SG5 Transactional Memory Chair of WG21 SG14 Games Dev/Low Latency/Financial Trading/Embedded Editor: C++ SG5 Transactional Memory Technical Specification Editor: C++ SG1 Concurrency Technical Specification** http:://wongmichael.com/about

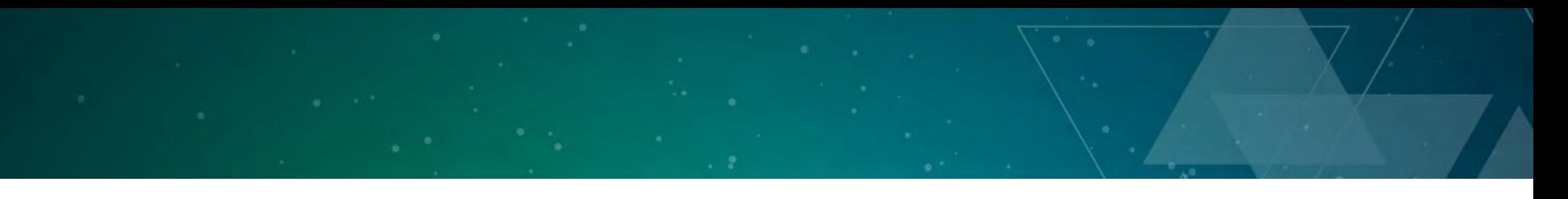

#### **Acknowledgement Disclaimer**

Numerous people internal and external to the original C++/Khronos group, in industry and academia, have made contributions, influenced ideas, written part of this presentations, and offered feedbacks to form part of this talk.

I even lifted this acknowledgement and disclaimer from some of them.

But I claim all credit for errors, and stupid mistakes. **These are mine, all mine!**

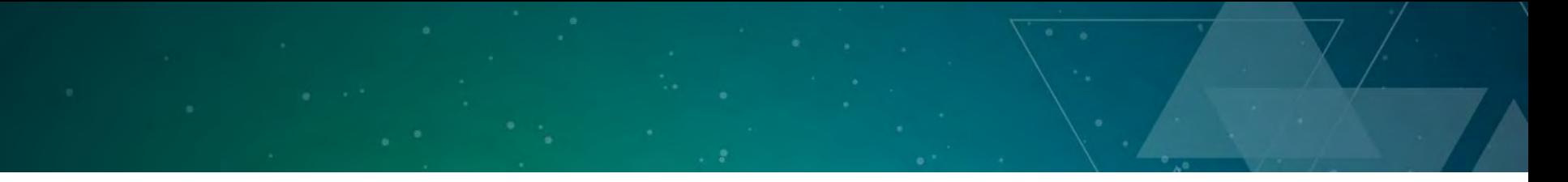

**Legal Disclaimer**

This work represents the view of the author and does not necessarily represent the view of Codeplay.

Other company, product, and service names may be trademarks or service marks of others.

#### Codeplay - Connecting AI to Silicon

#### **Products**

CComputeCpp®

C++ platform via the SYCL™ open standard, enabling vision & machine learning e.g. TensorFlow™

#### **A**ComputeAorta

The heart of Codeplay's compute technology enabling OpenCL™, SPIR™, HSA™ and Vulkan™

#### **Company**

High-performance software solutions for custom heterogeneous systems

Enabling the toughest processor systems with tools and middleware based on open standards

Established 2002 in Scotland

~70 employees

**Addressable Markets** Automotive (ISO 26262) IoT, Smartphones & Tablets High Performance Compute (HPC) Medical & Industrial  $\circ$ **Technologies:** Vision Processing Machine Learning Artificial Intelligence Big Data Compute **O** codeplay® **Customers** RENESAS **BROADCOM.**  $\Box$  Imagination **QUALCOMM Movidius** Partners

# Agenda

- Use the Proper abstractions?
- Why the rush to Massive Parallelism
- What Now?
- Hello World from C++11/14/17 Parallelism
- SYCL: C++ Heterogeneous (GPU) Programming
- Bonus: Executors

# Use the Proper Abstraction

- **Cores**
- HW Threads
- Vectors
- Offload
- Heterogeneous
- Cloud
- **Caches**
- NUMA
- Tasks, C++11/14/14
- Tasks, C++11/14/17
- SIMD, Parallelism TS2
- OpenCL or SYCL
- OpenCL or SYCL
- OpenCL or SYCL
- Context, executors
- Context, executors

# If you have to remember 2 things

- Expose more parallelism
- Increase Locality of reference

# Agenda

- Use the Proper abstractions?
- Why the rush to Massive Parallelism
- What Now?
- Hello World from C++11/14/17 Parallelism
- SYCL: C++ Heterogeneous (GPU) Programming
- Bonus: Executors

### Why is GPU important now?

- Or is it a flash in the pan?
- The race to exascale computing .. 10<sup>18 flops</sup>
- Vertical scale is in GFLOPS

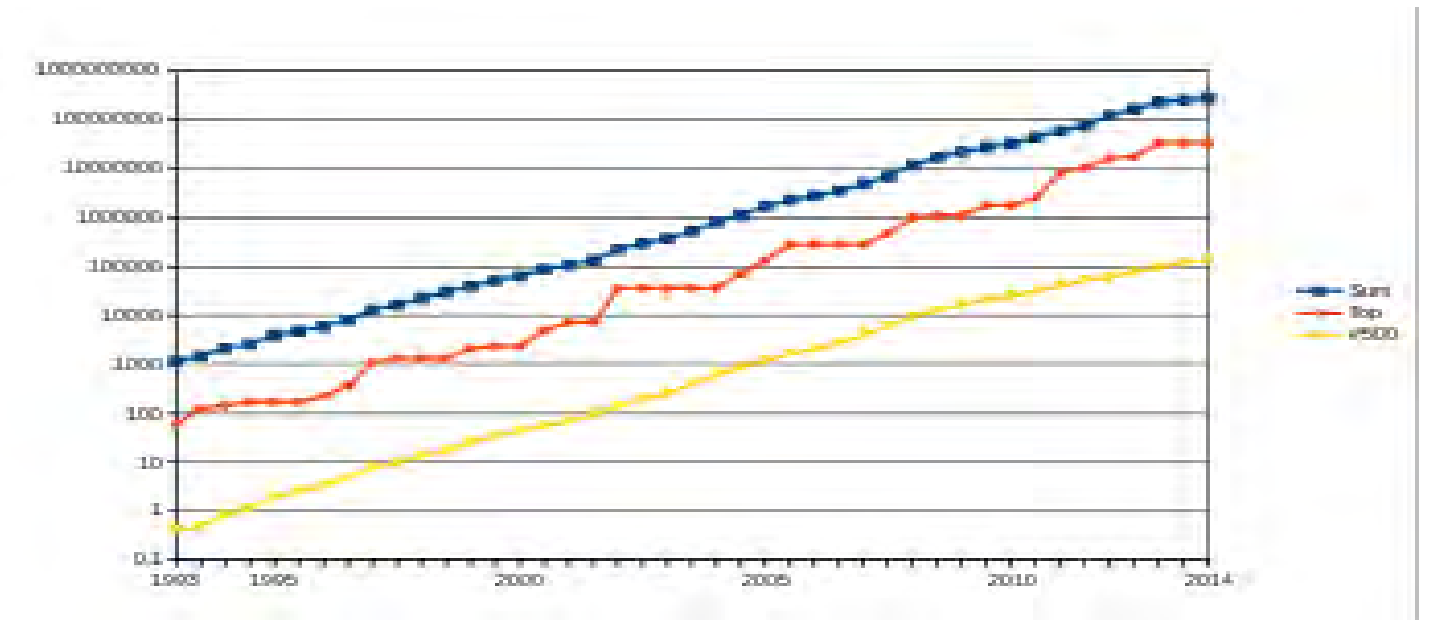

## Top500 contenders

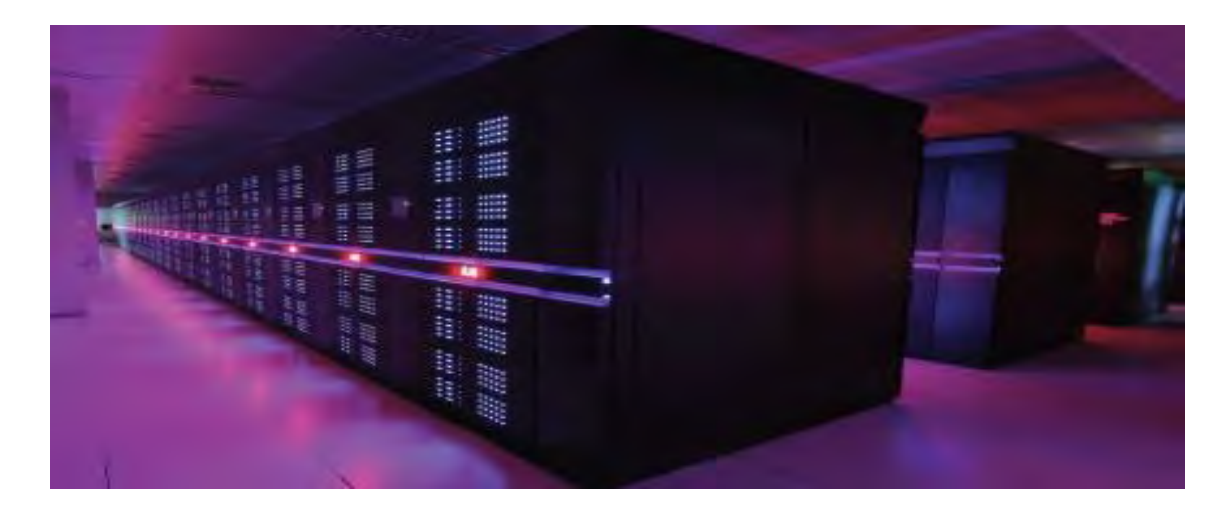

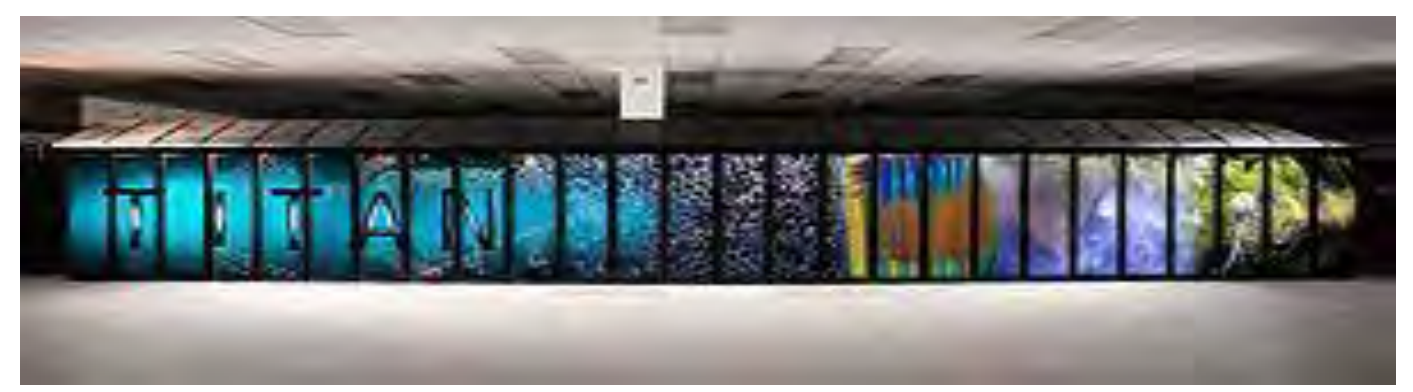

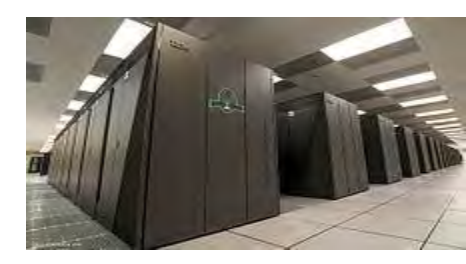

## Internet of Things

- All forms of accelerators, DSP, GPU, APU, GPGPU
- Network heterogenous consumer devices
	- Kitchen appliances, drones, signal processors, medical imaging, auto, telecom, automation, not just graphics engines

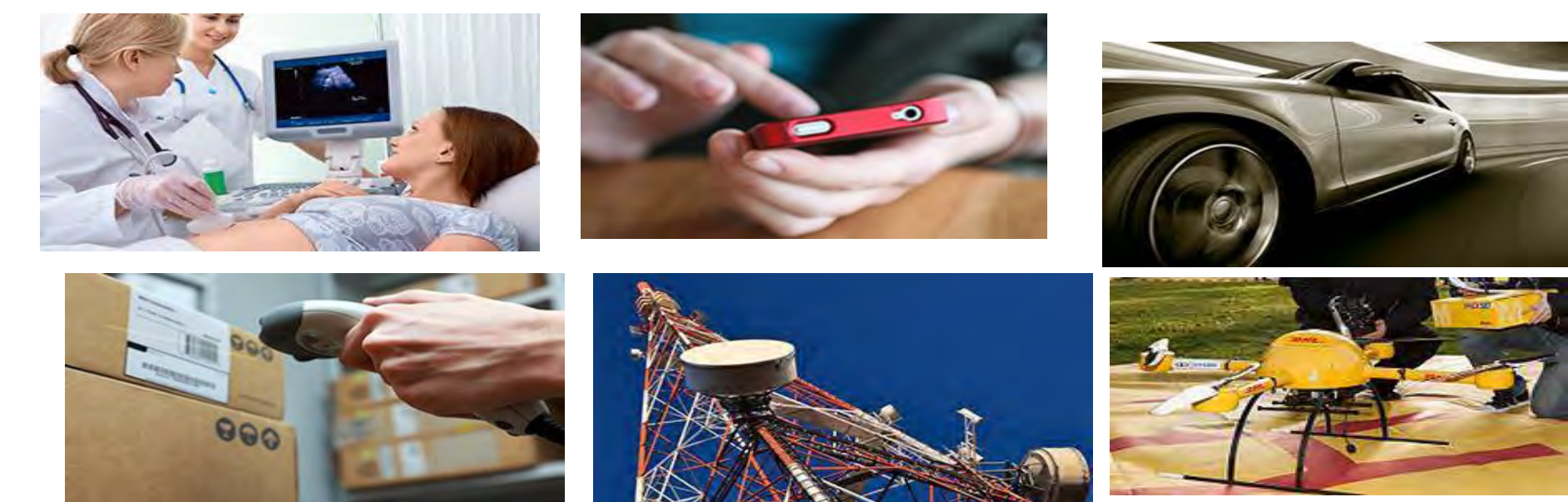

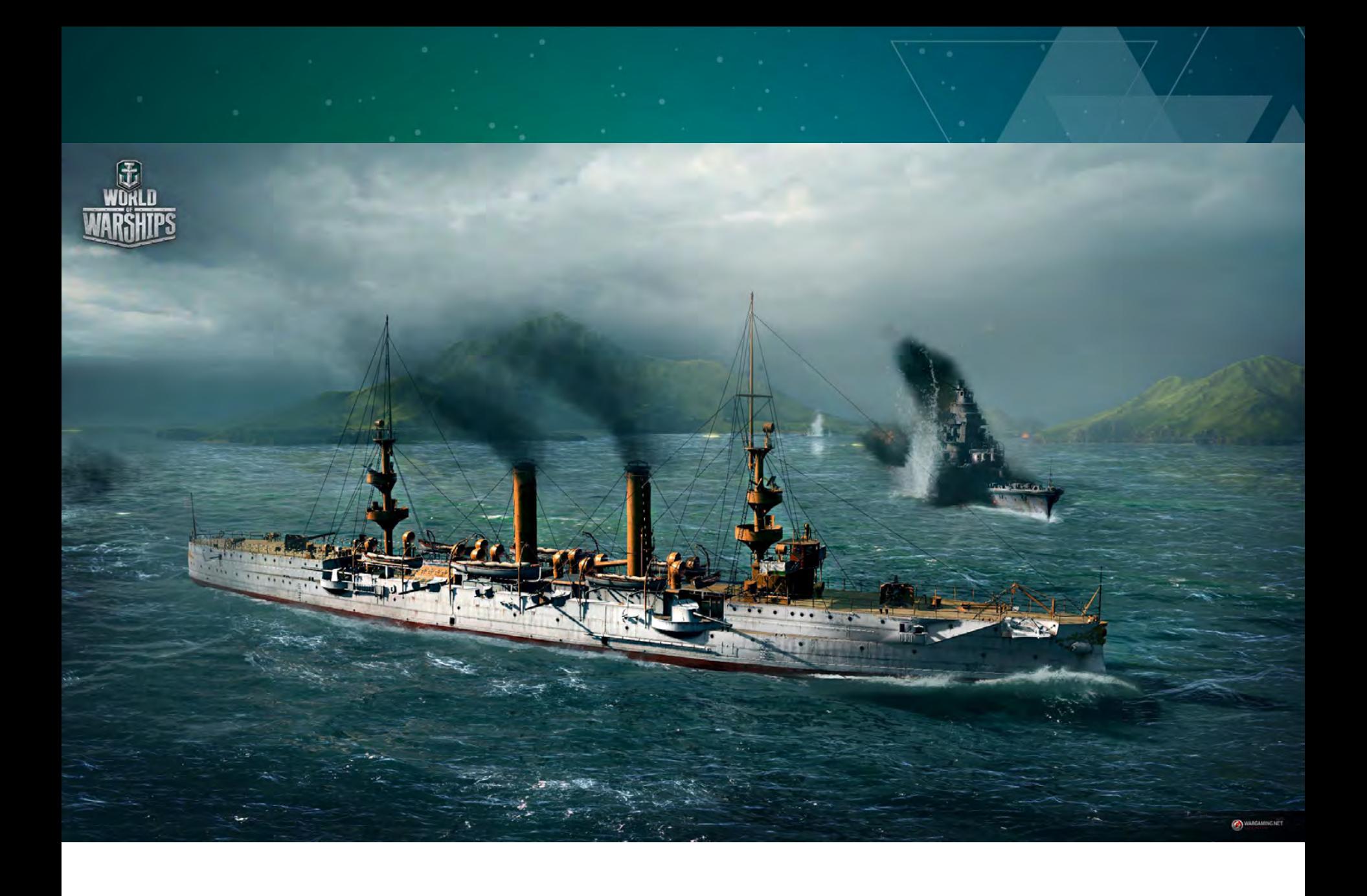

# Beautiful and elegant Lambdas

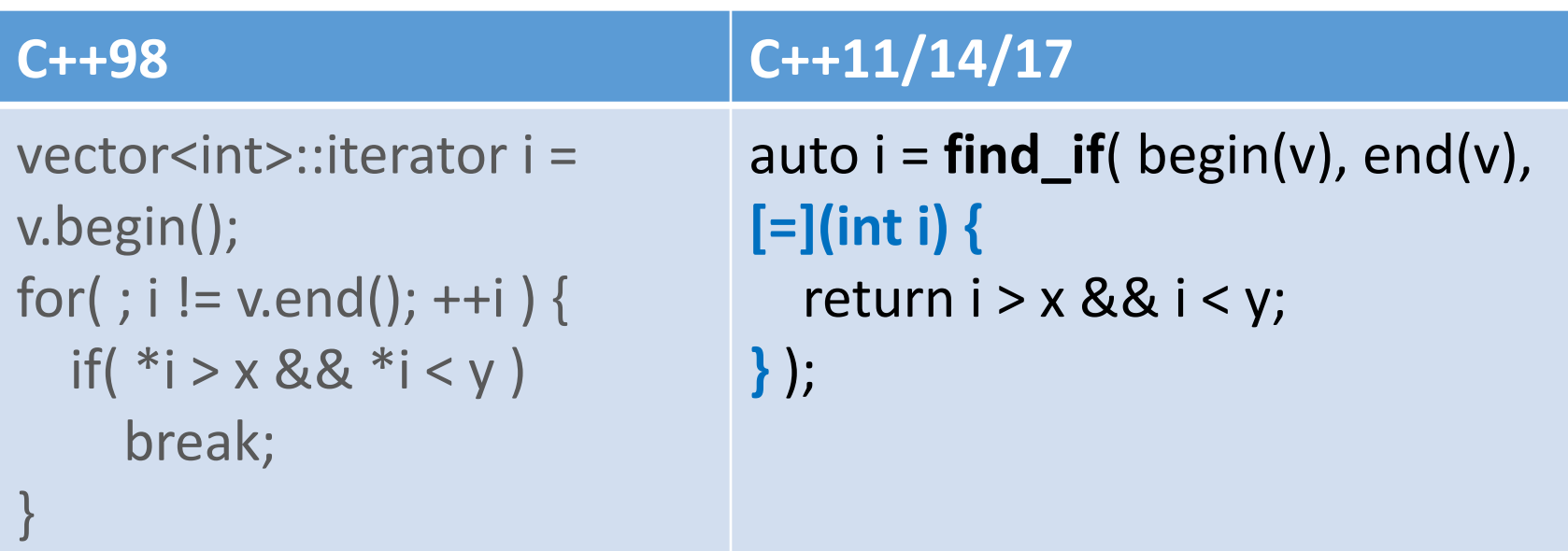

- "Lambdas, Lambdas Everywhere" *http://vimeo.com/23975522*
- *Full Disclosure: I love C++ and have for many years*
- *But … What is wrong here*

• Q: Does your language allow you to access all the GFLOPS of your machine?

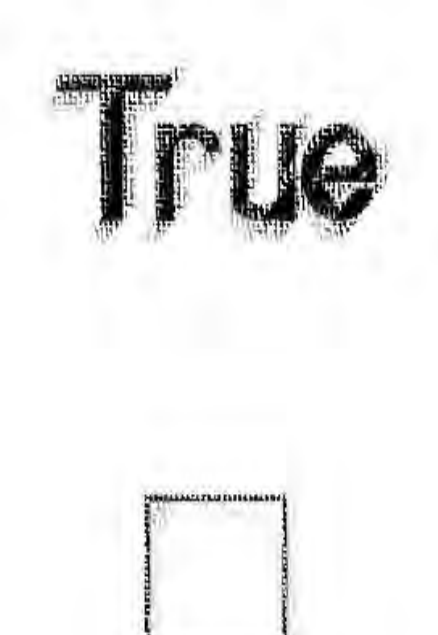

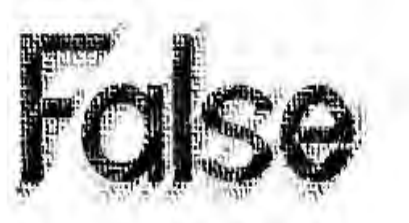

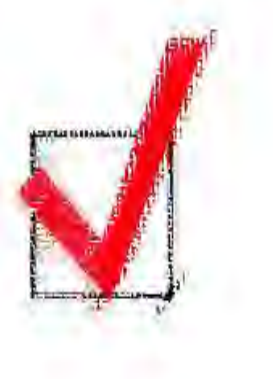

## Is there in Truth No Beauty?"

- Q: Does your language allow you to access all the GFLOPS of your machine?
- A: What a quaint concept!
	- I thought its natural to drop out into OpenCL, CUDA, OpenGL, DirectX, C++AMP, Assembler …. to get at my GPU
	- Why? I just use my language as a cool driver, it's a great scripting language too. But for real kernel computation, I just use Fortran
	- I write vectorized code, so my vendor offers me intrinsics, they also tell me they can auto-vectorize, though I am not sure how much they really do, so I am looking into OpenCL
	- Well, I used to use one thread, but now that I use multiple threads, I can get at it with C++11, OpenMP, TBB, GCD, PPL, MS then, Cilk
	- I know I may have a TM core somewhere, so my vendor offers me intrinsics
	- No I like using a single thread, so I just use C, or C++

• Q: Is it true that there is a language that allows you to access all the GFLOPS of your machine?

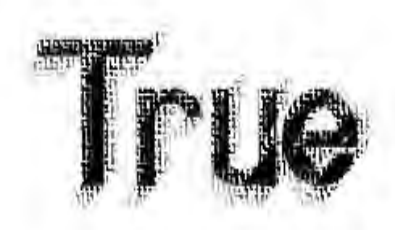

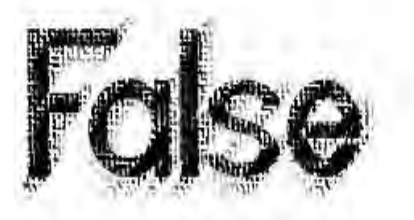

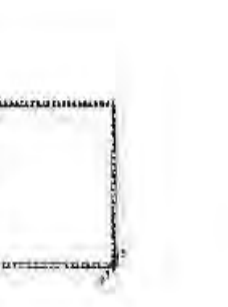

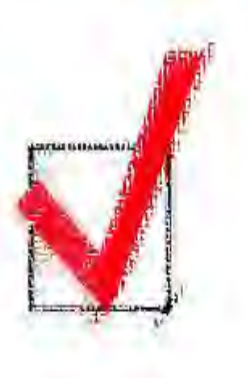

- 1998, when C++ 98 was released
	- Intel Pentium II: 0.45 GFLOPS
	- No SIMD: SSE came in Pentium III
	- No GPUs: GPU came out a year later
- 2011: when C++11 was released
	- Intel Core-i7: 80 GFLOPS
	- AVX: 8 DP flops/HZ\*4 cores \*4.4 GHz= 140 GFlops
	- GTX 670: 2500 GFLOPS
- Computers have gotten so much faster, how come software have not?
	- Data structures and algorithms
	- latency

• .45 GFLOP, 1 core

• Single threaded C++98/C99/Fortran dominated this picture

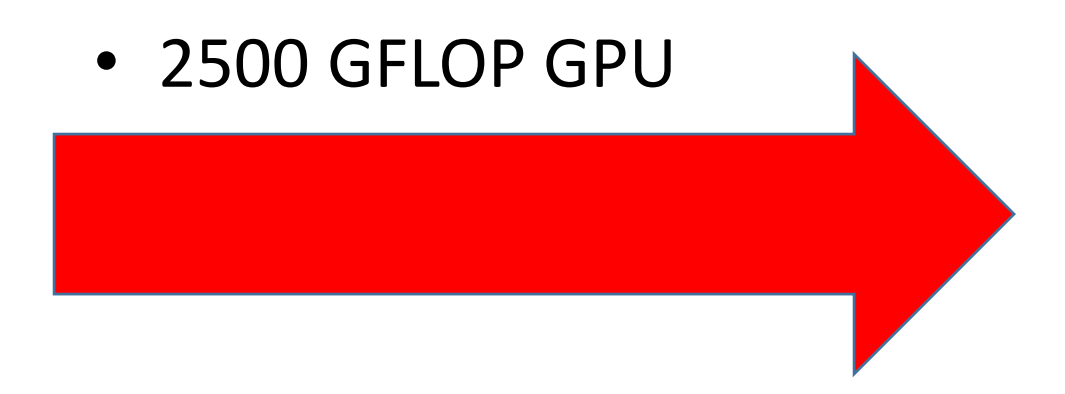

• To program the GPU, you have to use CUDA, OpenCL, SYCL OpenGL, DirectX, Intrinsics, C++AMP

- 2500 GFLOP GPU+140GFLOP AVX
- - To program the GPU, you have to use CUDA, OpenCL, SYCL, OpenGL, DirectX, Intrinsics, C++AMP
	- To program the vector unit, you have to use SYCL, Intrinsics, OpenCL, or auto-vectorization

• 2500 GFLOP GPU+140GFLOP AVX+80GFLOP 4 corpor

- To program the GPU, you have to use CUDA, OpenCL, SYCL, OpenGL, DirectX, Intrinsics, C++AMP
- To program the vector unit, you have to use SYCL, Intrinsics, OpenCL, or auto-vectorization
- To program the CPU, you might use C/C++11, OpenMP, TBB, Cilk, MS Async/then continuation, Apple GCD, Google executors

• 2500 GFLOP GPU+140GFLOP AVX+80GFLOP 4 cores+HTM

- To program the GPU, you have to use CUDA, OpenCL, SYCL, OpenGL, DirectX, Intrinsics, C++AMP
- To program the vector unit, you have to use SYCL, Intrinsics, OpenCL, or auto-vectorization
- To program the CPU, you might use C/C++11, OpenMP, TBB, Cilk, MS Async/then continuation, Apple GCD, Google executors
- To program HTM, you have?

• 2500 GFLOP GPU+140GFLOP AVX+80GFLOP 4 cores+HTM

- To program the GPU, you have to use CUDA, OpenCL, SYCL, OpenGL, DirectX, Intrinsics, C++AMP, OpenMP
- To program the vector unit, you have to use SYCL, Intrinsics, OpenCL, or auto-vectorization, OpenMP
- To program the CPU, you might use C/C++11/14, SYCL, OpenMP, TBB, Cilk, MS Async/then continuation, Apple GCD, Google executors
- To program HTM, you have the upcoming C++ TM TS

• 4600 GFLOP GPU+560 GFLOP AVX+140 GFLOP

- To program the GPU, you have to use SYCL, CUDA, OpenCL, OpenGL, DirectX, Intrinsics, C++AMP, OpenMP
- To program the vector unit, you have to use SYCL, Intrinsics, OpenCL, or auto-vectorization, OpenMP
- To program the CPU, you might use C/C++11/14/17, SYCL, OpenMP, TBB, Cilk, MS Async/then continuation, Apple GCD, Google executors, OpenMP, parallelism TS, Concurrency TS

# Agenda

- Use the Proper abstractions?
- Why the rush to Massive Parallelism
- What Now?

•

- Hello World from C++11/14/17 Parallelism
- SYCL: C++ Heterogeneous (GPU) Programming
- Bonus: Executors

# What now?

- $\bullet$ C++11 Std is
	- 1353 pages compared to 817 pages in C++03
- $\bullet$ C++14 Std is
	- 1373 pages (N3937), n3972 (free)
- •The new C++17 CD is
	- N4606: 1572 pages
- •C99
	- 550 pages
- •C11 is
	- 701 pages compared to 550 pages in C99
- OpenMP 3.1 is
	- 160 pages and growing
- OpenMP 4.0 is
	- 320 pages
- OpenMP 4.5 is
	- 359 pages
- OpenCL 2.0
	- 288 pages
- OpenCL 2.1
	- 300 pages
- OpenCL 2.2
	- 304 pages